## **INTERNET OF THINGS LAB**

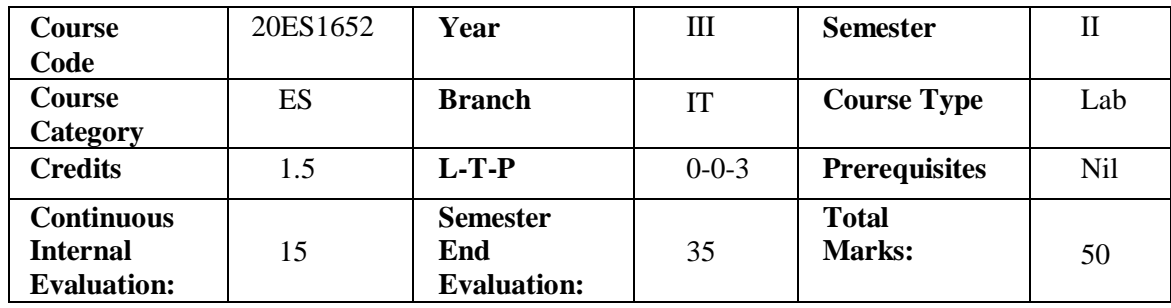

**-----**

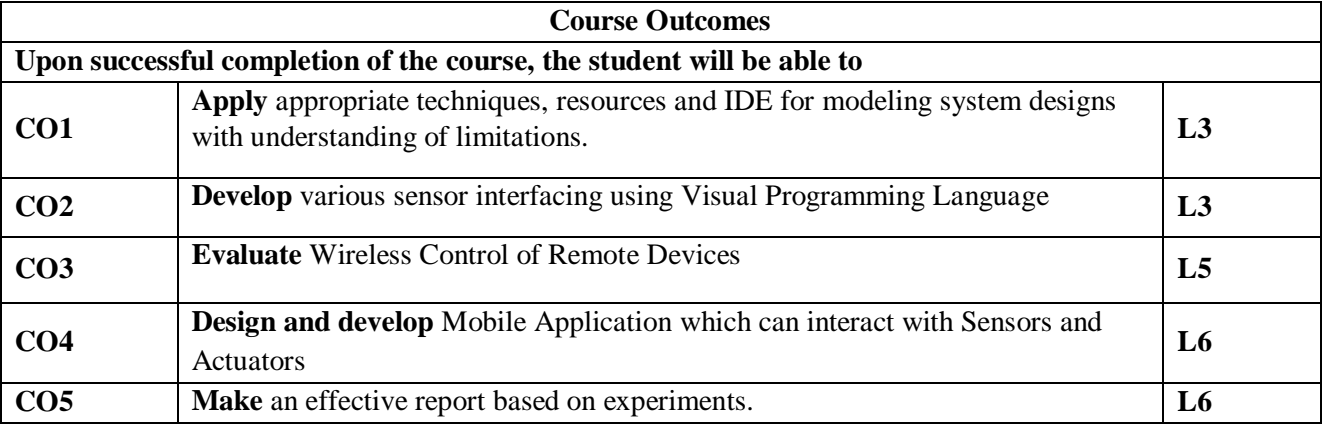

**----**

**Contribution of Course Outcomes towards achievement of Program Outcomes & Strength of correlations (3:Substantial, 2: Moderate, 1:Slight)**

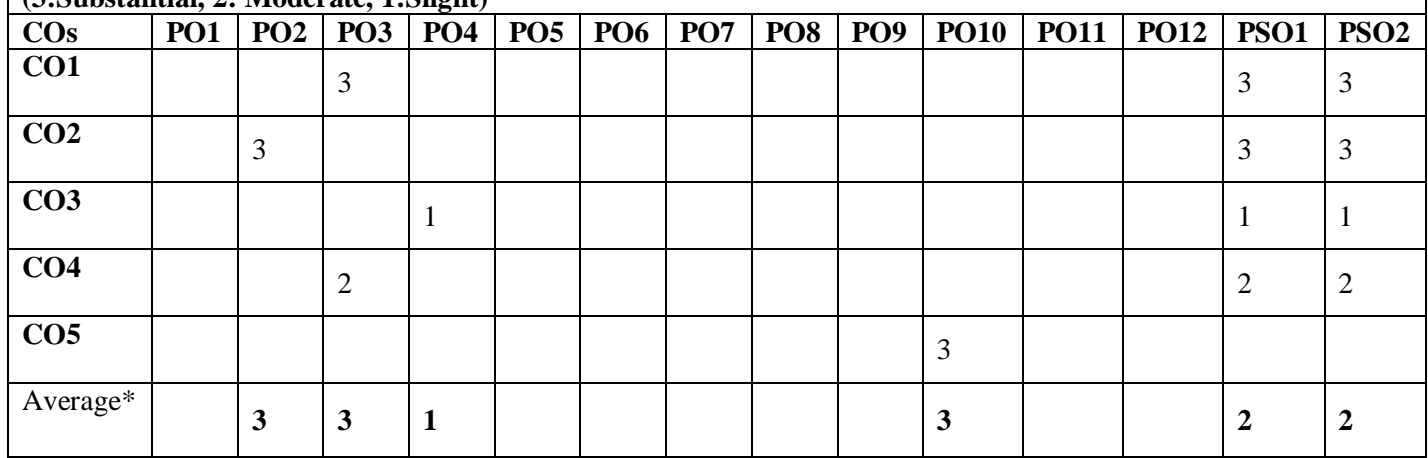

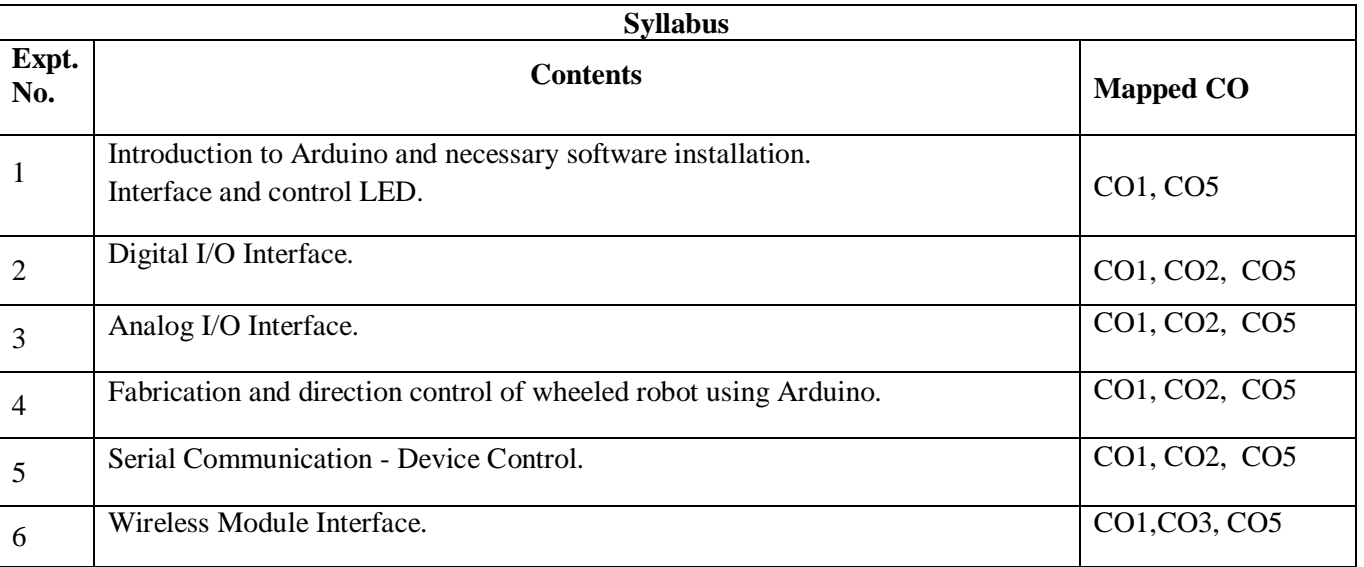

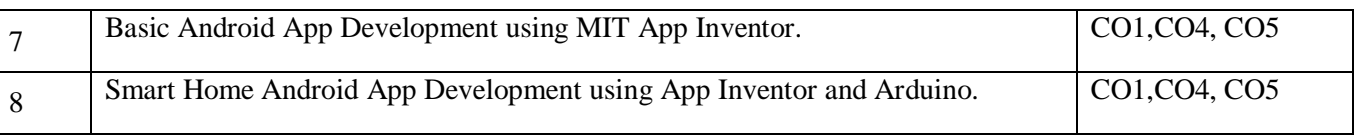

`

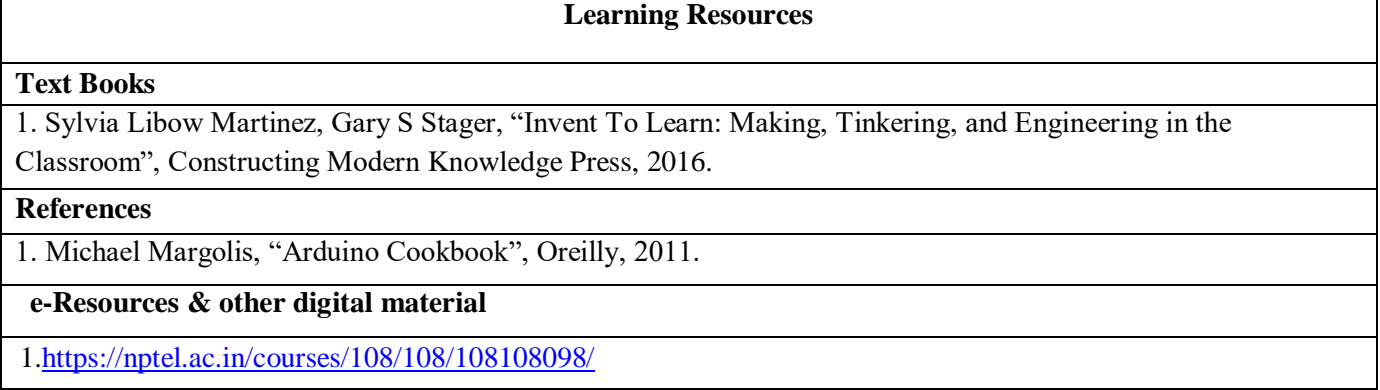